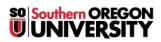

Knowledgebase > Moodle > Students > Students: How to Take a Screenshot

## **Students: How to Take a Screenshot**

Hart Wilson - 2018-05-11 - Comments (0) - Students

Wonder how we show you pictures of Moodle screens? We use screenshots! Being able to take a picture of what you are looking at can be a great way to get the help you need. <u>This web site</u> explains how to create a screenshot with a variety of devices and applications. Try it out!

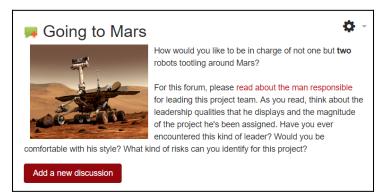